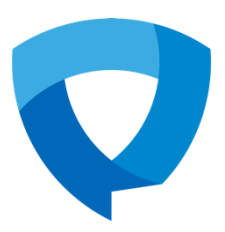

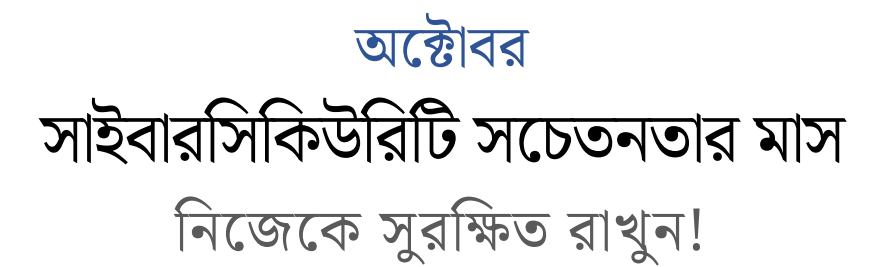

**1. ফিফ িং (জাফিয়াফেমূিক) ইতমইি থেতক সেকক োকুন**

ফিশিং হচ্ছে যখন সাইবার অপরাধীরা ভুয়া ইমেইল ব্যবহার করে তথ্য চুরি করে। তারা অন্য কারো পরিচয় প্রদান করে এবং আপনাকে বিপজ্জনক কোনো লিংকে ক্লিক করাতে চায়। যদি কোনো ইমেইল দেখে উদ্ভট মনে হয়, সতর্ক হোন, সেটা কে পাঠিয়েছে এবং তাদের পরিচিতির সাথে তাদের ইমেইল মিলছে কিনা তা দেখুন।

- **2. মাল্টি-িযাক্টর অতেনটিতক ন (MFA) ব্যব্হার করুন** আপনি যখন MFA দিয়ে লগইন করবেন তখন হ্যাকারদের হাত থেকে বাডতি এক স্তর প্রতিরক্ষা নিন। এটি হচ্ছে একটি গোপন কোড সহ একটি টেক্সট মেসেজ যা একবার ব্যবহারের পর মেয়াদোত্তীর্ণ হয়ে যায়।
- **3. একটি ব্ফিষ্ঠ পাসওয়ার্ক অেব্া একটি পাসতেইজ ব্যব্হার করুন** একই পাসওয়ার্ড সর্বত্র ব্যবহার করবেন না। অক্ষর, নম্বর, এবং সাংকেতিক চিহ্ন ব্যবহার করুন। যত দীর্ঘ হবে তত ভালো, এবং পাসফ্রেইজ (বাক্যাংশ) সহায়ক হতে পারে।
- **4. আপনার সিট ওয়যার হািনাগাদ রাখুন** এটা হ্যাকরদের দ্বারা সফট্ওয়্যার ইস্টল করার মাধ্যমে অনুপ্রবেশের ঝুঁকি হ্রাস করে, যেগুলো আপনার তথ্য চুরি করতে পারে অথবা আপনার কম্পিউটারে ভাইরাস ছডাতে পারে।
- **5. সামাফজক মাধ্যতম (তসা যাি ফমফর্য়ায়) স্মাটক ও ফনরাপদ োকুন!** পুরো জন্ম তারিখ, বাড়ির ঠিকানা, কিংবা আপনার অবস্থানের মত ব্যক্তিগত তথ্য শেয়ার করা, যা পরিচিতি চুরি কিংবা মাস্তানীর (বুলিং) জন্য ব্যবহার করা যেতে পারে।
- **6. ফ ল্ডস আপ - সুরক্ষিে ওয়াই-িাই ব্যব্হার করুন** পাবলিক নেটওয়ার্কগুলো সুরক্ষিত নয়। ইমেইল এবং ব্যাংক অ্যাকাউন্টে লগইন করা সহ আপনি অনলাইনে কী করছে তা যেকেউ দেখতে পারে।

**আরও জানতে স্ক্যান করুন**

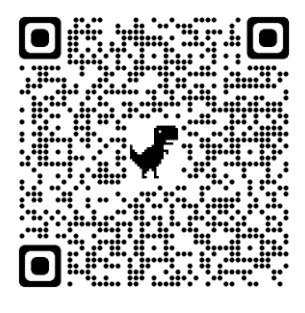

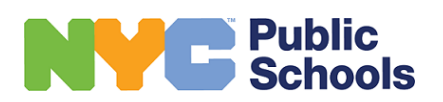